## **Protocolo SIP**

SIP (Session Initiation Protocol) o Protocolo de Inicio de Sesiones.

Existen dos elementos fundamentales dentro del protocolo SIP, los agentes de usuario (UA) y los servidores.

Los agentes de usuario (UA user agent) tienen dos partes distintas, el User Agent Client (UAC) y el User Agent Server (UAS). EL UAC genera peticiones SIP y el UAS genera respuestas a esas peticiones SIP

Los servidores SIP pueden ser de tres tipos:

- **Proxy Server** reenvia las peticiones a otro servidor, alterando los campos de la solicitud en caso necesario. Es semejante a un servidor Proxy Http pero para SIP. A su vez dependiendo de si mantienen el estado, o no, de las transacciones durante su procesamiento pueden ser **Statefull** o **Stateless** .
- **Registrar Server** acepta peticiones de registro de usuario y las guarda para suministrar servicios.
- **Redirect Server** redirecciona las peticiones que recibe hacia otro servidor.

Las peticiones SIP comienzan por una línea inicial del mensaje, llamada "Request-Line", que contiene el nombre del método, el identificador del destinatario de la petición (Request-URI) y la versión del protocolo SIP.

Existen seis métodos básicos SIP que describen las peticiones de los clientes:

- INVITE: Permite invitar un usuario o servicio para participar en una sesión o para modificar parámetros en una sesión ya existente.
- ACK: Confirma el establecimiento de una sesión.
- OPTION: Solicita información sobre las capacidades de un servidor.
- BYE: Indica la terminación de una sesión.
- CANCEL: Cancela una petición pendiente.
- REGISTER: Registrar al User Agent.

From: <http://wiki.intrusos.info/>- **LCWIKI**

Permanent link: **<http://wiki.intrusos.info/doku.php?id=voip:sip&rev=1570611092>**

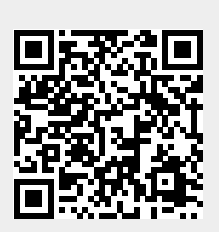

Last update: **2023/01/18 14:00**